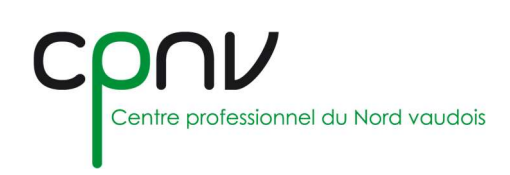

# CHARTE INFORMATIQUE A DESTINATION DES ELEVES

## CHAPITRE **I** : GENERALITES

Cette charte fixe les règles fondamentales d'utilisation du matériel informatique pédagogique, du réseau correspondant et de son accès internet au sein des établissements d'enseignement postobligatoire, et plus particulièrement au CPNV. Celle-ci a pour vocation de souligner la responsabilité individuelle des utilisateurs sur le plan de l'usage technique du matériel mais aussi et surtout sur le plan éthique.

Elle est subordonnée aux dispositions plus générales relatives à l'usage des moyens informatiques : directives, règlements et lois cantonales & fédérales. En cas de doute, l'usager s'adressera spontanément au répondant informatique voire à la Direction si nécessaire.

Dans ce document, l'emploi du masculin pour désigner des personnes n'a d'autres fins que celles d'alléger le texte.

#### CHAPITRE II‐ ETHIQUE GENERALE, NOTAMMENT EN LIEN AVEC L'USAGE D'INTERNET

L'usager s'engage à ne pas consulter, télécharger, stocker, ni produire des informations contraires à l'éthique des établissements d'enseignement postobligatoire ou qui pourraient nuire à leur image. Sont évidemment proscrits tous les éléments illégaux, mais aussi tous ceux qui pourraient ternir la réputation de personnes et de l'établissement ou nuire au fonctionnement des installations, notamment :

- la représentation de la violence (notamment selon l'art. 135 CP)
- la pornographie et les représentations à caractère érotique (notamment selon l'art. 197 CP)
- la discrimination raciale (notamment selon l'art. 261bis CP)
- l'atteinte aux convictions d'autres personnes en matière de croyance religieuse (notamment selon l'art. 261 CP)
- toute autre discrimination à l'égard d'autres personnes (par exemple en raison d'une particularité physique, de l'orientation sexuelle, de la culture, etc.)
- toute incitation au crime ou à la violence (notamment selon l'art. 259 CP)
- toute incitation à commettre des actes répréhensibles
- les jeux de hasard payants
- les délits contre l'honneur (diffamation, allégations nuisant au commerce ou à la solvabilité, en particulier les infractions à la LCD)
- la recherche de portes dérobées, le vol de données, de logiciels ou l'usurpation de paramètres, logins et mots de passe par exemple (notamment selon les art. 143 et 143bis CP)

L'usager s'engage aussi à respecter le droit d'auteur ainsi que le droit à l'image et à mentionner son nom dans tous les documents qu'il produit, stocke et/ou envoie depuis une machine et un réseau de l'établissement.

#### CHAPITRE III - UTILISATION DE L'OUTIL INFORMATIQUE

L'usager est tenu d'utiliser le matériel avec ménagement et uniquement dans l'usage pour lequel il est mis à disposition. Il n'est pas permis de consommer des boissons ni de la nourriture en se servant du matériel. Il n'est pas non plus permis de mettre de la musique quand d'autres personnes travaillent dans la salle.

L'usager doit veiller à utiliser les ressources consommables avec parcimonie, notamment le papier (limiter les impressions), les volumes échangés, stockés et la bande passante.

Tous les équipements de l'école doivent avoir une configuration standard indiquée par le service informatique.

Si l'usager a besoin de modifications au sein du système ou du logiciel d'une machine, il s'adresse à l'enseignant et ne tente aucune opération de son propre chef.

La réalisation d'un programme informatique est interdite à titre privé.

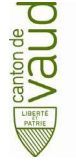

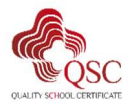

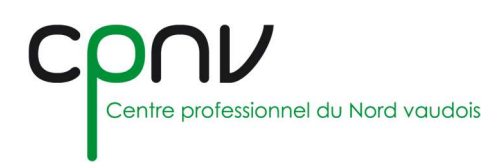

L'usager dispose d'un espace de stockage sur les serveurs. Cependant, il reste responsable de la sauvegarde de ses fichiers. La pérennité des données enregistrées sur les serveurs de l'établissement n'est pas garantie.

Le stockage de données hors du réseau n'est pas autorisé pour les informations confidentielles. Aucune responsabilité n'est assumée par l'établissement sur les données stockées auprès de fournisseurs externes.

L'accès à l'internet est assuré prioritairement pour la recherche d'informations à buts scolaires (formation, travaux personnels) ; une utilisation privée n'est tolérée que dans la mesure où elle ne nuit pas à l'usage normal et qu'elle ne vise aucun but lucratif.

Toute utilisation de logiciels, aussi bien ceux appartenant à l'école que ceux provenant de l'extérieur (logiciels copiés, graticiels, partagiciels ou originaux appartenant aux apprentis/étudiants) doit être préalablement approuvée par les enseignants.

L'utilisation de jeux (même s'ils se trouvent déjà installés sur les ordinateurs) est formellement interdite.

Il est formellement interdit de prendre des logiciels appartenant à l'établissement pour les enregistrer sur son ordinateur personnel ainsi que de les sortir de l'enceinte de l'établissement sans autorisation (qu'il s'agisse des originaux ou de copies).

L'accès aux équipements ne doit pas être protégé par un mot de passe inconnu de l'enseignant (plus particulièrement le BIOS, les firmwares et les écrans de veille) et tous les dossiers resteront visibles (pas de dossiers cachés).

Chaque usager se connectesur une seule machine à la fois, en utilisant son identifiant personnel (identifiant = nom d'utilisateur et mot de passe), ne le divulgue pas et veille à quitter sa session après usage. Il est personnellement responsable de tout le trafic généré sous l'usage de son identifiant personnel.

En cas de panne, l'élève annonce le défaut et s'en remet aux consignes de l'enseignant.

L'établissement et ses collaborateurs ne peuvent en aucun cas être tenus pour responsables de la perte, du vol ou de la détérioration d'outils informatiques privés introduits dans l'enceinte de l'établissement.

#### CHAPITRE IV‐ UTILISATION DU COURRIER ELECTRONIQUE

Toute personne en formation au CPNV dispose d'une adresse électronique (e-mail). En règle générale, cette adresse est composée de la manière suivante : prenom.nom@eduvaud.ch.

L'utilisation du système de courrier électronique est destinée à un usage exclusivement professionnel et soumise aux conditions d'utilisation suivantes

- Cette adresse de courrier électronique est prioritairement mise à disposition pour communiquer avec les enseignants et l'administration de l'établissement.
- Elle peut également servir à l'élève pour communiquer avec sa classe à des fins pédagogiques et organisationnelles.
- Toute autre utilisation dans le cadre des activités scolaires doit être soumise à l'accord préalable du doyen de la filière.
- Chaque élève doit consulter régulièrement ses messages et au minimum la veille d'un jour de cours.
- Toute utilisation de l'adresse mail en dehors du cadre scolaire n'est pas autorisée.

La configuration des logiciels de mail doit être conforme aux recommandations techniques fournies par le service informatique qui décline toute responsabilité et ne s'engage à aucune assistance matérielle ou logicielle sur les appareils personnels.

#### CHAPITRE V - UTILISATION DES LISTES DE DISTRIBUTION

L'annuaire de l'établissement contient plusieurs listes de distribution permettant d'envoyer des emails à des groupes de destinataires, tel que détaillé sur Intranet : https://intranet.cpnv.ch/distributions.

Lors de l'envoi de messages électroniques par un élève à une de ces listes de distribution, même si celle-ci n'est utilisée que partiellement, les règles suivantes s'appliquent :

En cas d'envoi à la classe dont il est membre, aucune autorisation préalable n'est nécessaire.

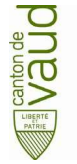

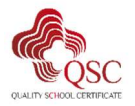

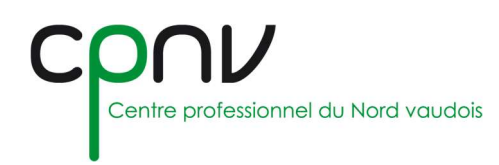

- En cas d'envoi à d'autres classes de la filière dont il est membre, l'autorisation préalable du doyen de ladite filière est nécessaire.
- En cas d'envoi à toute autre liste, l'autorisation préalable de la direction est nécessaire.

### CHAPITRE VI - UTILISATION DE LA MESSAGERIE INSTANTANÉE

Toute personne en formation au CPNV dispose d'un accès à la messagerie instantanée, afin de faciliter les échanges rapides entre les élèves et les enseignant.es.

L'utilisation de la messagerie instantanée est destinée à un usage exclusivement professionnel et est soumise aux conditions d'utilisation suivantes :

- La messagerie instantanée est réservée à un usage professionnel et pédagogique, en lien direct avec les activités de formation, les travaux pratiques et les besoins administratifs. Toute utilisation privée ou non liée à la formation professionnelle est proscrite.
- Conformément au chapitre II, tous les messages doivent respecter un langage professionnel, courtois et adapté au milieu de la formation. Tout propos inapproprié, diffamatoire ou contraire à l'éthique professionnelle sera passible de sanctions disciplinaires.
- Seules les plateformes de messagerie instantanée validées par l'établissement peuvent être utilisées. Toute utilisation de plateformes non approuvées sans autorisation de la direction est interdite.
- Les enseignant.es et la direction de l'établissement se réservent le droit de consulter les conversations échangées via la messagerie instantanée à tout moment, dans le cadre de vérifications pédagogiques, administratives ou disciplinaires. Ce contrôle a pour but d'assurer un environnement respectueux et conforme aux normes professionnelles de l'établissement. Les utilisateurs doivent donc s'assurer que tous les échanges respectent les normes professionnelles et éthiques en vigueur.

#### CHAPITRE VII – UTILISATION D'EQUIPEMENTS PERSONNELS

En raison de l'usage fréquent des moyens numériques dans le cadre personnel d'apprentissage, la Direction autorise l'utilisation d'équipements personnels dans le cadre des cours aux conditions suivantes :

- Leur utilisation doit être conforme aux règles d'utilisation du matériel informatique en vigueur dans l'établissement.
- L'utilisation de ces équipements n'est pas autorisée durant les évaluations, sauf sur autorisation de l'enseignant.
- Si les salles de cours ne sont pas équipées de bornes électriques dédiées, la recharge de ces appareils doit être anticipée par l'utilisateur.
- Toute utilisation des systèmes d'enregistrement (image, son, …) est strictement interdite, sauf sur autorisation de l'enseignant.
- L'utilisateur n'a pas accès au réseau pédagogique (espace disque personnel, imprimantes, etc.) que ce soit par le réseau WiFi ou filaire.
- L'accès à Internet par des moyens personnels n'est pas autorisé sauf sur décision de l'enseignant.

# **CHAPITRE VIII - CONTROLES ET SANCTIONS**

Les usagers sont informés que les moyens techniques mis en œuvre permettent de connaître les connexions réalisées par chaque usager, notamment en cas de requête d'un juge. S'il n'y a aucun contrôle systématique, des pointages sont néanmoins effectués.

Le non-respect des dispositions de la charte par un utilisateur sera dénoncé à la Direction de l'établissement, qui décidera de la sanction appropriée, selon les procédures réglementaires et habituelles. Dans les cas graves, la sanction pourra aller jusqu'à l'exclusion de l'établissement.

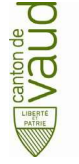

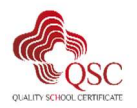

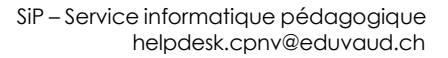

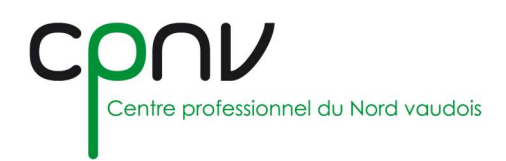

## CHAPITRE IX‐ ENGAGEMENT PERSONNEL

Je, sous-signé-e, certifie avoir pris connaissance et compris les dispositions énoncées dans ce document. Je m'engage à les appliquer et à toujours agir de manière à assurer le respect d'autrui, de l'Institution et du matériel mis à disposition au sein mon établissement.

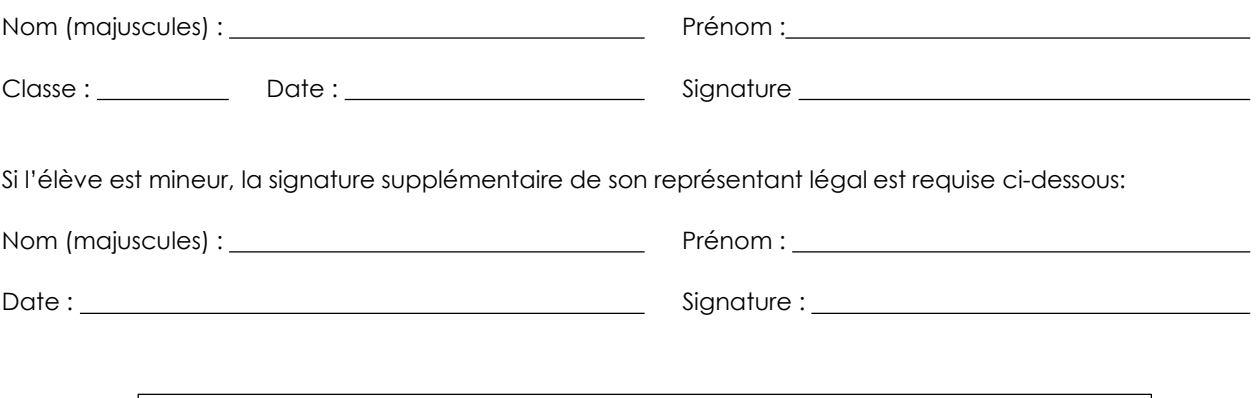

Une copie signée est à remettre sans faute au secrétariat de votre école au plus tard le matin de la rentrée, faute de quoi vous n'aurez pas accès aux ordinateurs.

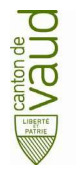

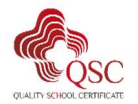